# CUDA CKF Implementation in TRACCC [\(tracc#352\)](https://github.com/acts-project/traccc)

Beomki Yeo

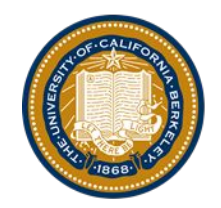

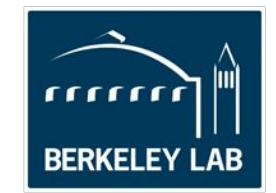

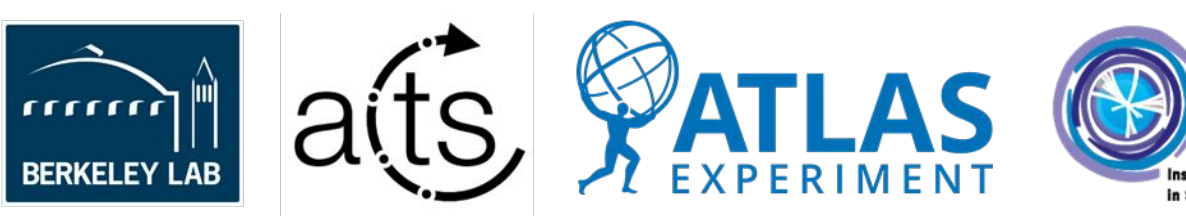

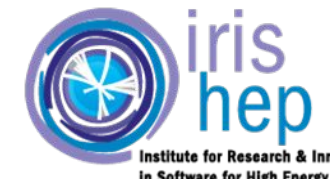

in Software for High Energy Physics

#### Algorithm Overview

CKF algorithm (One seed case)

- 1. Spawn a track from a seed, which is a bound track parameter
- 2. Apply material interaction and Kalman update for the measurements on the surface
- 3. Pick measurements that satisfy (chi2 < chi2\_max) and record their indices in a link container
- 4. Spawn kalman-updated tracks for the good measurements
- 5. Propagate the tracks to the next surface
- 6. Repeat 2 5 until all tracks are exhausted
- 7. Build full tracks from the link container

#### GPU Implementation

- The main idea is launching the kernels for every step. A step covers a set of kernels called between two surfaces.
	- This enables us to evaluate the proper size of link container and grid-block dimension based on the number of spawned tracks
	- A downside of this approach is that the number of kernel launches will be [the number of steps X the number of kernels per step]
- All algorithms run on device side except for some device-to-host transfer of a global counter object

#### GPU Implementation

- 6 kernels in total:
	- *○ make\_module\_map*
		- To convert module ID to measurement container index
	- *○ apply\_interaction*
		- To apply material interaction to tracks
	- *○ count\_measurements & count\_threads*
		- To calculate the number of measurements to iterate per GPU thread, and reassign the block dimensions for *find\_tracks*
	- *○ find\_tracks*
		- To apply Kalman Update to measurements and record the the index of good measurements in the link container
		- Propagate the updated tracks to the next surface
	- *○ build\_tracks*
		- Build full tracks from the link container

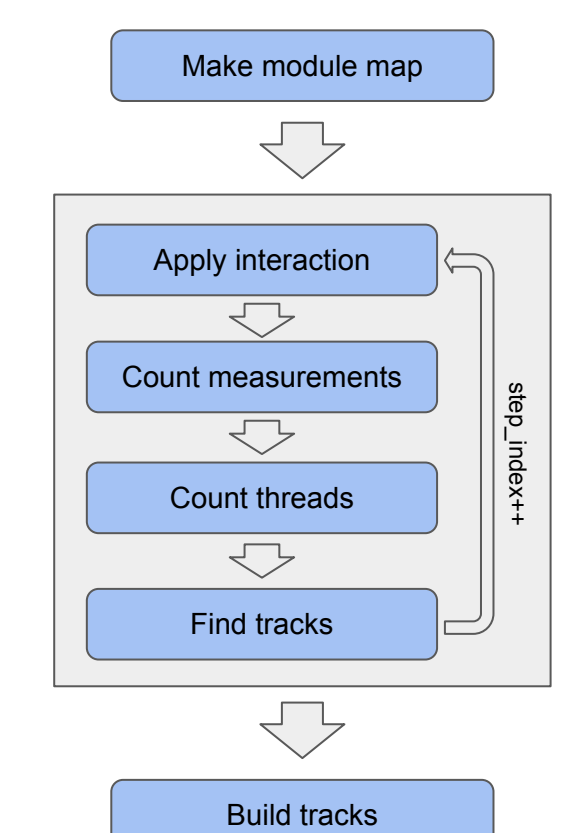

## *find\_tracks* kernel

- We want to make each thread iterate over *N* (or less than *N*) measurements equally
	- *○ count\_threads* provides the information on how many threads is required for every track

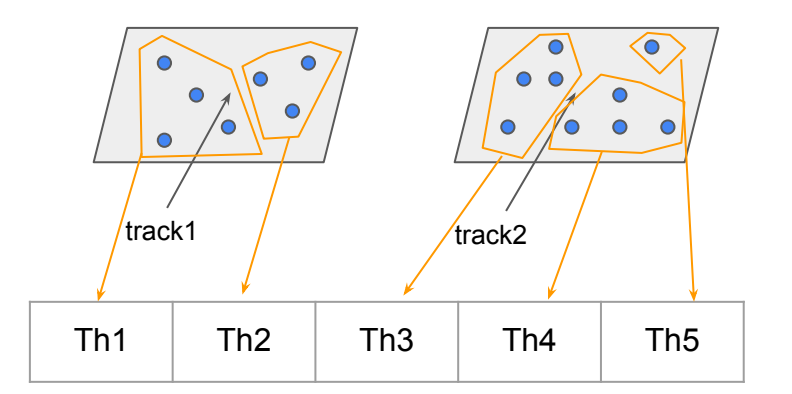

- If the chi2 of measurement  $\le$  chi2 max, add its measurement index and an index of the link from the previous step to the link container
- Propagate the kalman-updated tracks to the next surface
	- If a track reaches a surface with measurements, its bound track parameter will be used for the next step
	- Otherwise, the link is added to the *tip link container* as well so that we can know which links in the link container are the final measurements of the full tracks

#### *build\_tracks* kernel

- Every link holds an index to the corresponding measurement and an index to the link from the previous step
- A full track is built by starting from the *tip* link and connecting it to the link of previous steps, iteratively

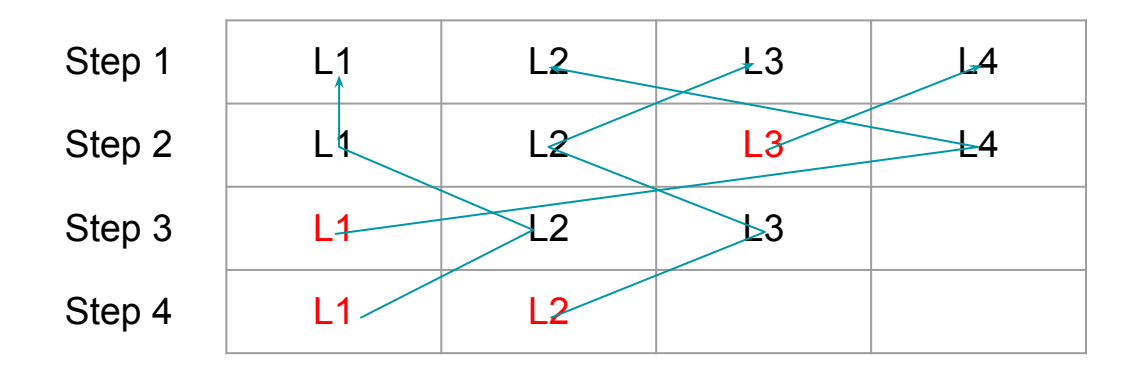

*Building track from link container*

## Unit test for Sparse Tracks

Unit test was written for sparse tracks which does not make any combinatorics:

- The number of found tracks should be equal to the number of truth tracks
- Track fitting is applied to the found tracks to run the pull value test
- ACTS' default chi2 max (15) misses few tracks, e.g.  $\sim$  1 out of 1000 tracks. So changed to 30

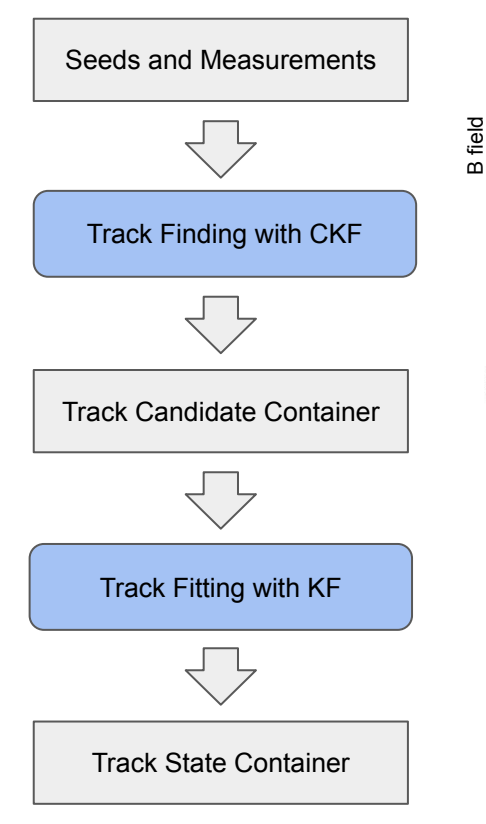

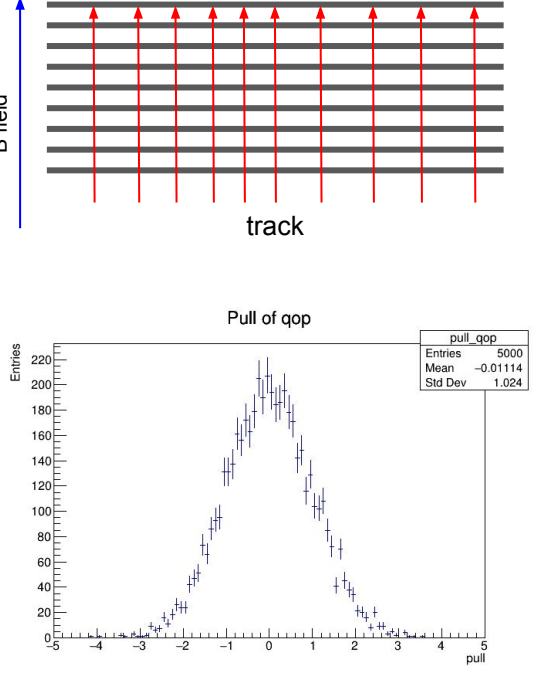

#### Concerns

- The implementation is not complete yet but the PR itself is ready
	- Some features is hard to test with sparse tracks. Full implementation will come with unit test with dense tracks and CPU version
- Implementing SYCL version might be easy if thrust functions are compatible with SYCL
- Haven't adapted to the flat EDM of measurement, but it could be done later
	- Measurements should be sorted by module ID and delivered with a vector of boundary indices

## **Summary**

- CUDA CKF is implemented and it seems working well without serious bugs
- Still many things to work on:
	- Implemente CPU version
	- Write unit test for dense tracks
	- Check the physics performance
	- Check the speedup